# CS100: CPADS

Wireless Networks

**YORK COLLEGE OF PENNSYLVANIA COLLEGE CATALOG 2009–2011** David Babcock / James Moscola Department of Physical Sciences York College of Pennsylvania

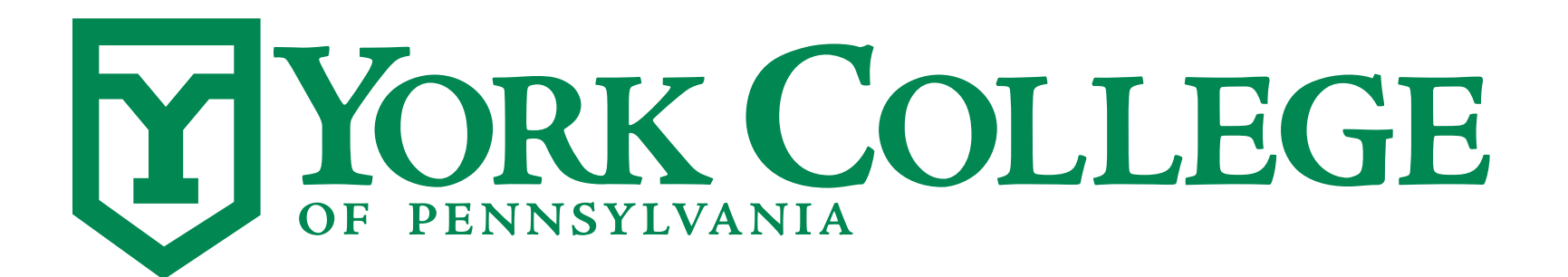

**CS100: Computer Science Practice and Design Studio <b>***CS100: Computer Science Practice and Design Studio COMPUTER <b>COMPUTER* 

**YORK COLLEGE OF PENNSYLVANIA COLLEGE CATALOG 2009–2011**

### Wireless Networks

#### **• Allow devices to connect to a network wirelessly**

- Great for mobile devices
- Great for connecting a device to a network when it is not conveniently located nearby a wired switch/port

#### **• Requirements**

- Wireless Access Point
- Wireless adapter in computer that you want to connect to wireless network

## Wireless Network Adapters

- **• Most likely included in** *EVERY* **mobile computer on the market today**
- **• Most desktop computers do NOT come with wireless network adapters** 
	- Adding a wireless adapter is cheap and easy
		- Two possible options

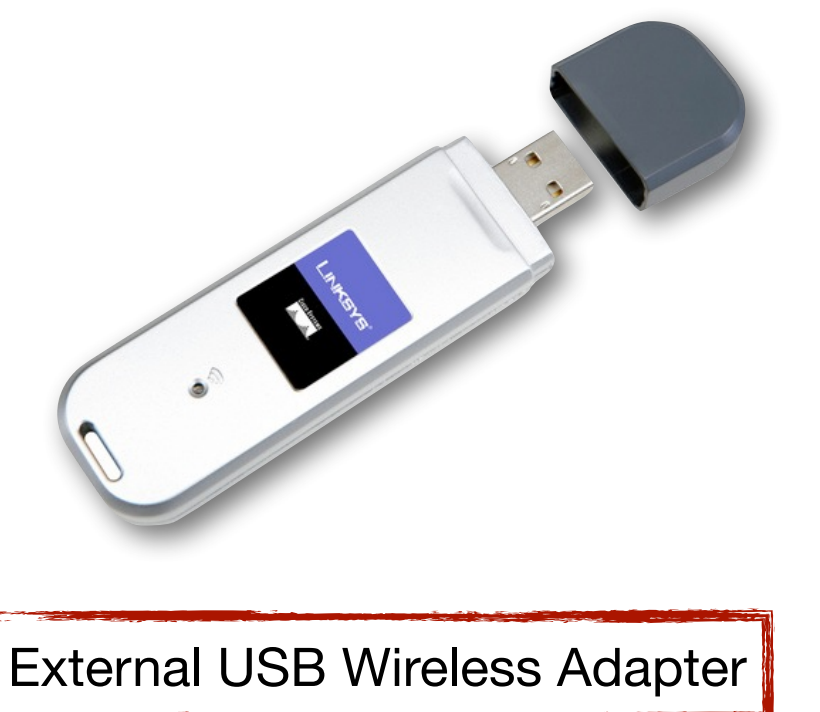

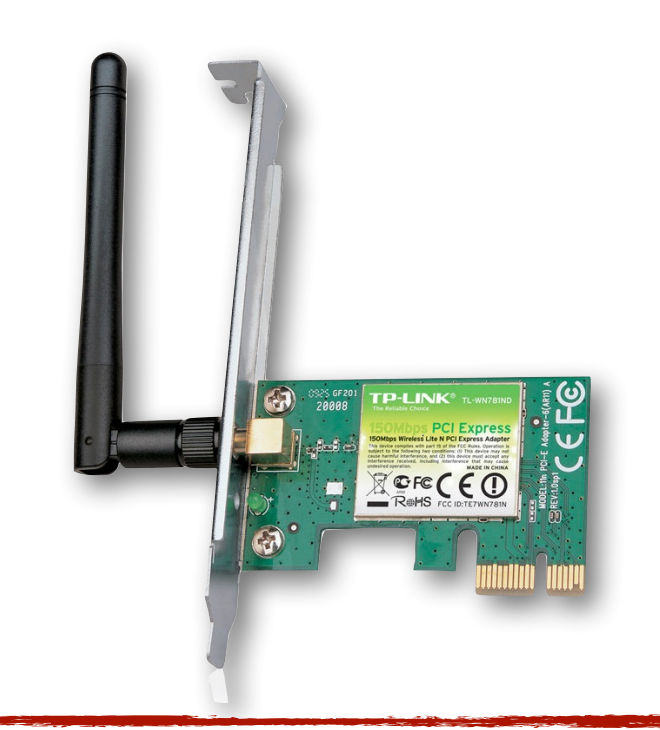

External USB Wireless Adapter | **Internal PCI/PCIe Wireless Adapter** 

*CS100: Computer Science Practice and Design Studio*

### Wireless Access Points

#### **• Allow wireless devices to connect to network**

- One side physically plugs into wired network, other side sends/ receives radio signals

#### **• Often integrated into a single device that also contains . . .**

- a router
- a switch
- a firewall
- sometimes a print server
- sometimes even a cable modem

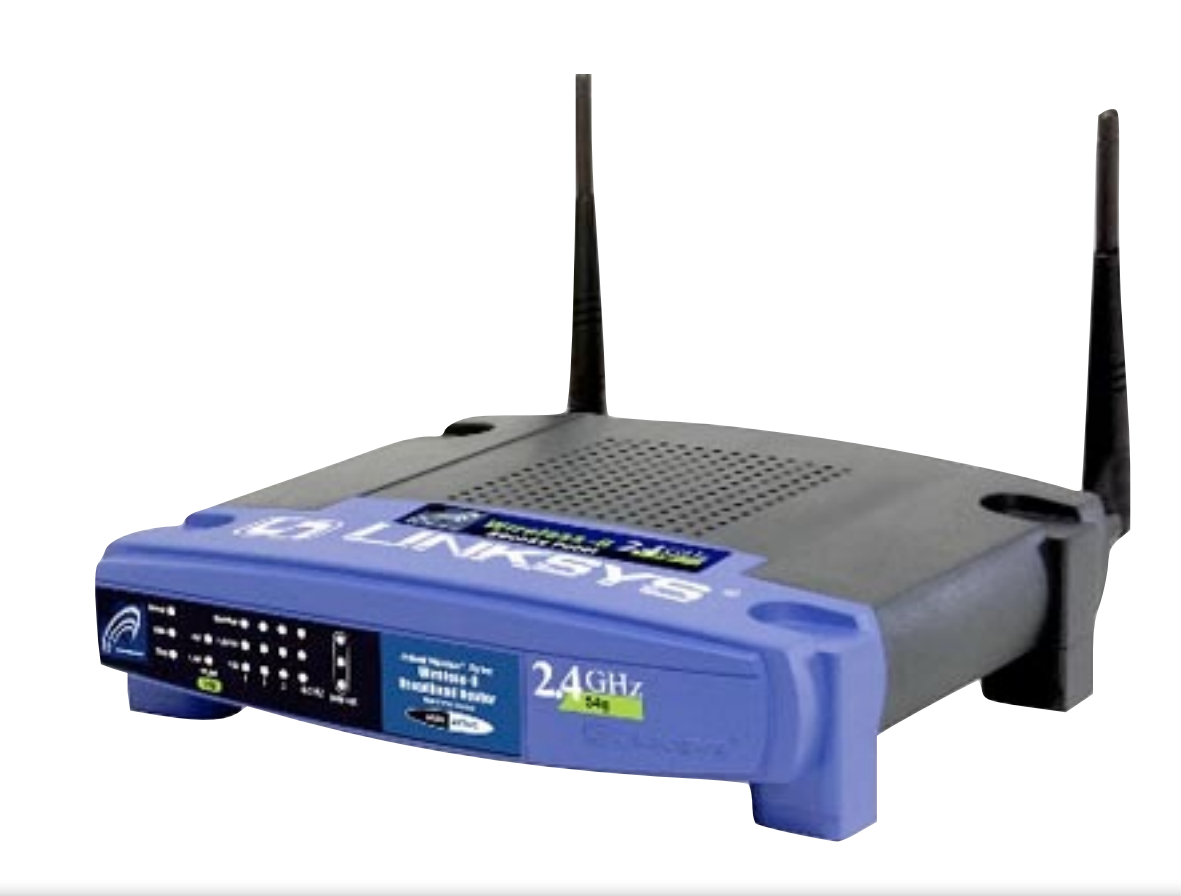

### Wireless Access Points

#### **• When setting wireless router, location is key**

- Desirable to locate the AP nearby wireless devices
- Performance (i.e. speed) decreases as distance from AP increases

### **• Setup requires that you** *name* **your network with an SSID**

- This is the name that others see when they are looking for wireless networks
- It is possible to hide this SSID for extra security

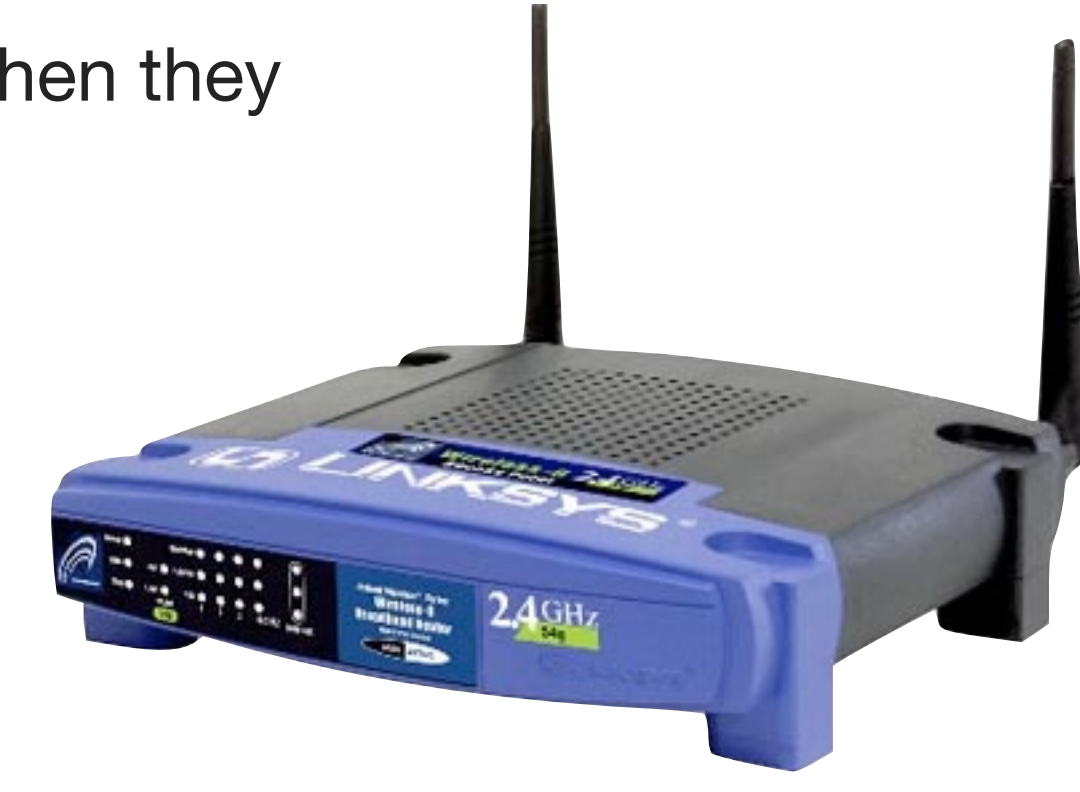

### Wireless Access Points

### **• Additional security measures**

- Encryption (WEP, WPA, WPA2)
	- Add an encryption password to your network to prevent others from accessing your network
	- Encrypting packets also prevents others from snatching your data from thin air
- MAC Filtering
	- Set up your AP such that only devices with specific MAC addresses can connect

### Wireless Standards

#### **• Multiple wireless standards exist, and will continue to evolve as technology improves**

- Many different implementation standards for 802.11n and 802.11ac
	- Vary number of antennae
	- More antennae => More simultaneous data streams => More Speed
- Most 802.11n and 802.11ac computers only support 2-3 simultaneous data streams
- Most 802.11n handheld devices only support a single data stream

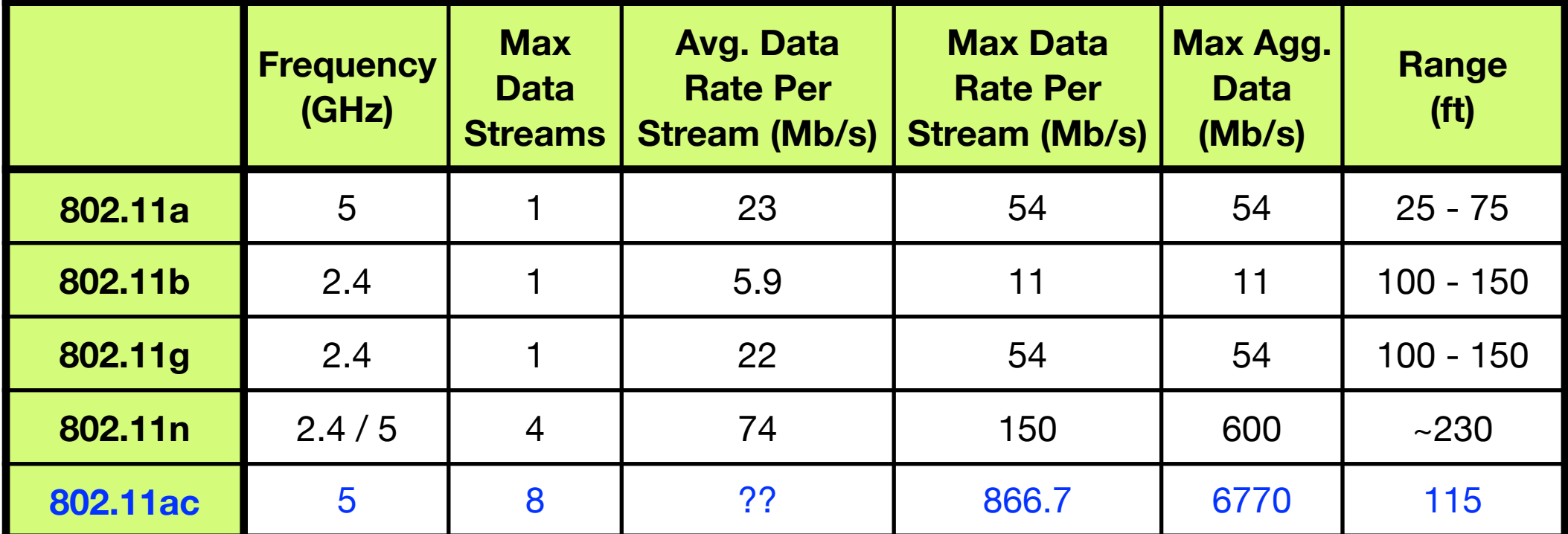

*CS100: Computer Science Practice and Design Studio*